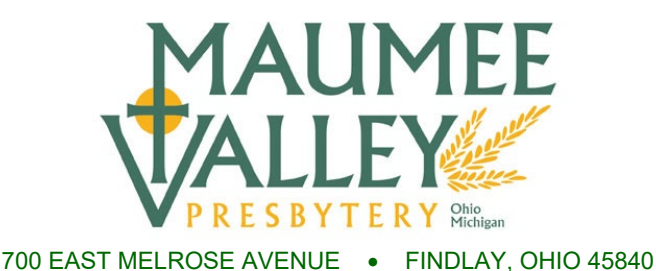

### **Memo**

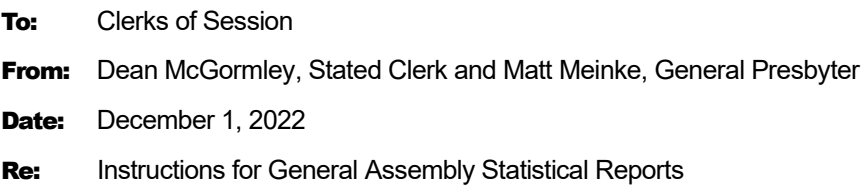

As a clerk of session, you provide a vital link of communication. Thank you! As you enter GA Statistics you assist the denomination on many levels: from determining per capita assessments to trends regionally, fulfilling the reporting requirements of G-3.0202f.

The following tips might be helpful:

- 1. Knowing what data you will be looking for is perhaps the best way to get ready for GA Statistical Reports. Attached to this memo is what will be asked. You as clerk will probably be the best person to answer a lot of the questions, but you may need to get the treasurer or a Christian Ed director or pastor involved for other pieces. (The online portal opens on Dec 2, 2022)
- 2. The Online Statistics Entry System can be found at: [oga.pcusa.org/stats](http://oga.pcusa.org/stats)
- 3. If you cannot find your User Name and Password, contact the presbytery office, or **call Dean at (734) 497-8069**. *(Your CLC login is completely different! The stats user name and password are for GA Statistics only and are usually mailed in late November or early December each year to clerks in the End of Year Reports packet)*
- 4. The Instructions/Frequently Asked Questions that PCUSA provides can be found at: [oga.pcusa.org/section/churchwide-ministries/stats/statistical-reporting-faq/](http://oga.pcusa.org/section/churchwide-ministries/stats/statistical-reporting-faq/)
- 5. You can enter the portal multiple times, and add data as data becomes available. Click ACCEPT on each page of questions and it will save it.
- 6. In the portal it mentions that the session needs to approve the report. Don't wait to enter the data until the session approves it. Add the data first! Enter the data as you go, clicking ACCEPT on each page of data, and then printing the report as a PDF. On the main screen when you first log into the program, above your church address area you will see a button that says "PDF." Pressing this will create a copy of your current year report as a PDF. Take this one page document to your session for approval (this can happen after the deadline. If for some reason they do NOT approve the report, call Dean. He can often change data even after the portal has closed for you.)
- 7. The Clerk's Corner at the MVP website includes these instructions digitally, along with other clerk resources [: maumeevp.org/resources/clerk-s-corner](https://maumeevp.org/resources/clerk-s-corner)
- 8. Call Dean or Matt for any additional help. We are here for you! 419-423-9073, office. **Dean's cell is (734) 497-8069.**

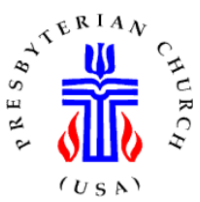

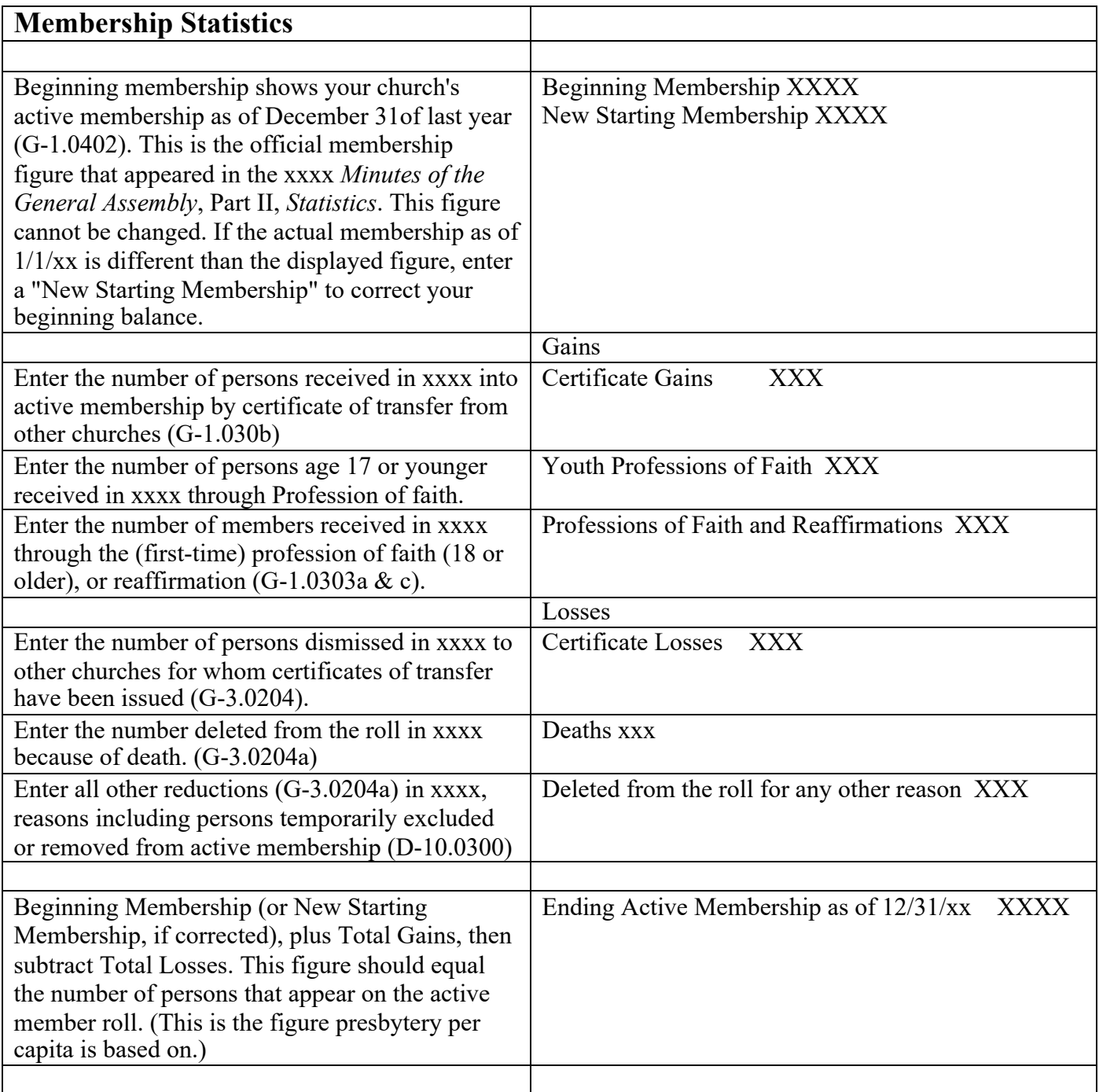

**The ending active membership does not automatically calculate. The page must balance in order for changes to save.**

# **Congregational Life**

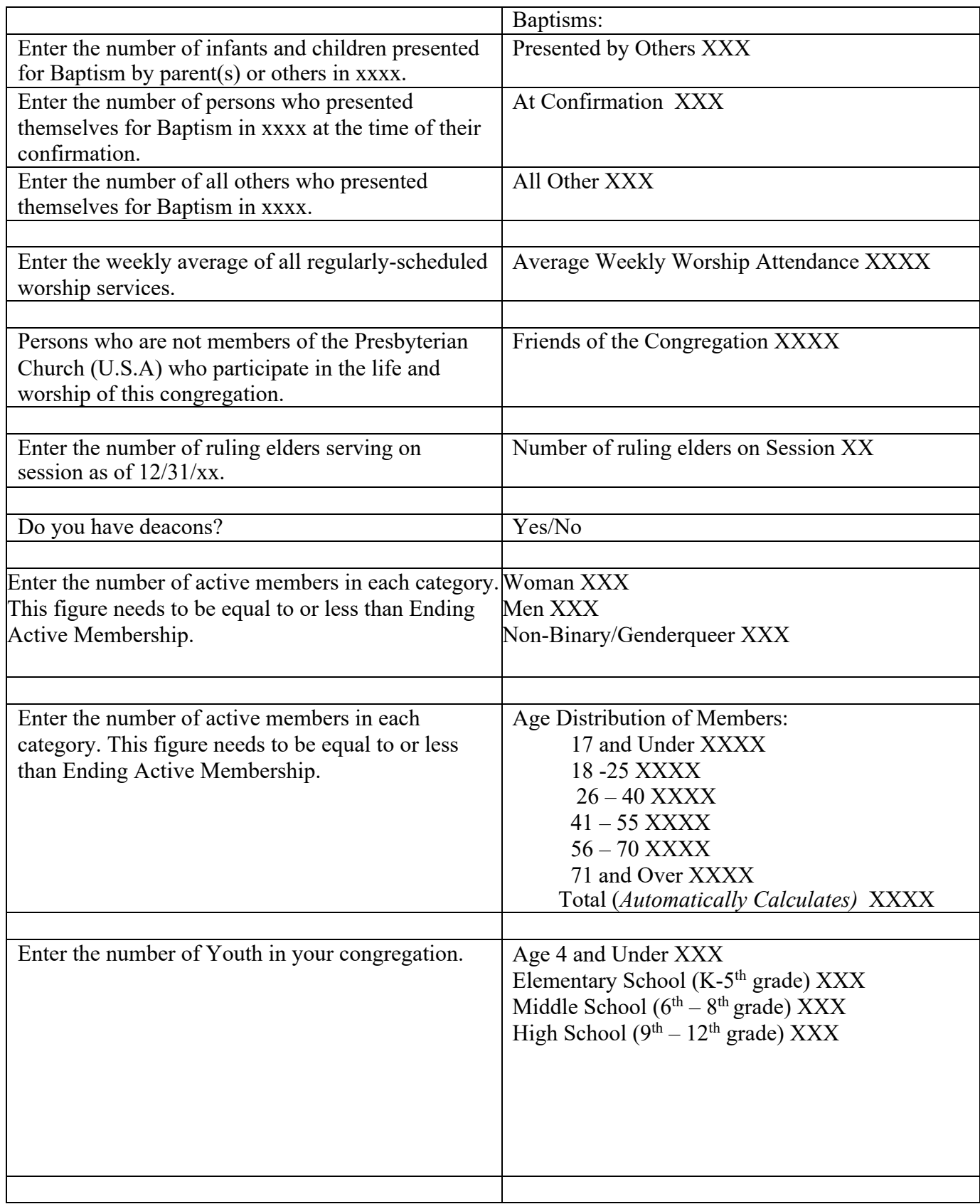

### **Disability and Racial Composition**

**Persons with a Disability**. Statistics gathered on persons with disabilities will be used by entities and committees to formulate programs and policies of the Presbyterian Church (U.S.A.), thus carrying out the mandate for inclusiveness contained in the *Book of Order* (G-3.0103 & F-1.0403).

In order to complete this section, you (as clerk or pastor) are not expected to conduct a survey of the congregation, but to rely on personal knowledge of individuals' disabilities. According to the definition adopted by the World Health Organization, persons with disabilities are those who have physical or mental disabilities that *substantially* limit their participation in one or more of life's activities.

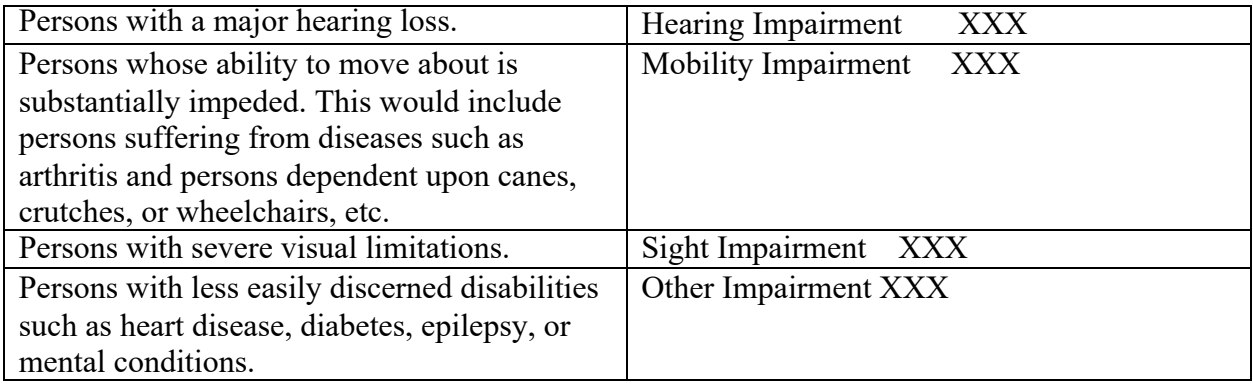

#### **Racial Ethnic Composition of the Church**

The 202nd General Assembly (1990) instructed the Office of the General Assembly to gather information regarding Racial Ethnic Composition (*Minutes*, 1990, Part I, p. 282.) Inclusiveness is an important part of the life of the church, "The Presbyterian Church (U.S.A.) shall give full expression to the rich diversity within its membership and shall provide means which will assure a greater inclusiveness leading to wholeness in its emerging life." (G-4.0403)

This information is used in a variety of ways. Two of the ways in which this information is used is as follows:

(1) The 208th General Assembly (1996) passed a recommendation that "1. affirms the goal of increasing the racial ethnic membership to 10 percent of the Presbyterian Church (U.S.A.) membership by the year 2005, and to 20 percent by the year 2010;" *(Minutes*, 1996, Part I, p. 378).

(2) The General Assembly Committee on Representation (COR) uses the data

In making the entries for this category, be guided by how an individual describes themselves. The figure entered as the total for Congregation should be equal to or less than the figure shown for Total Ending Active Membership, on the Membership Page.

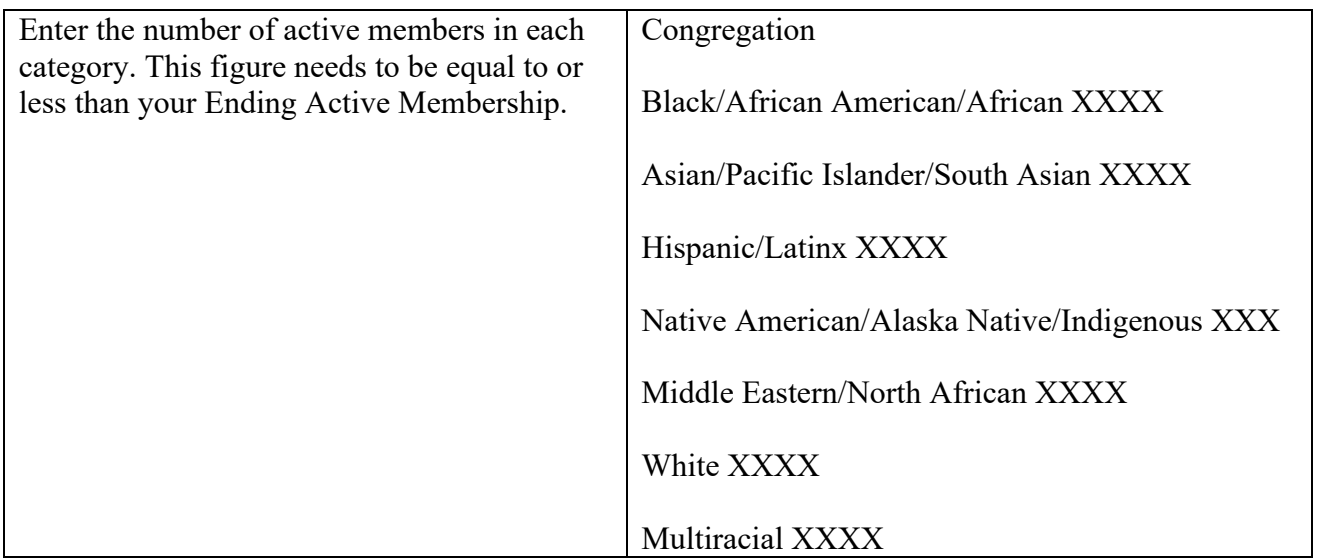

# **Financial Data**

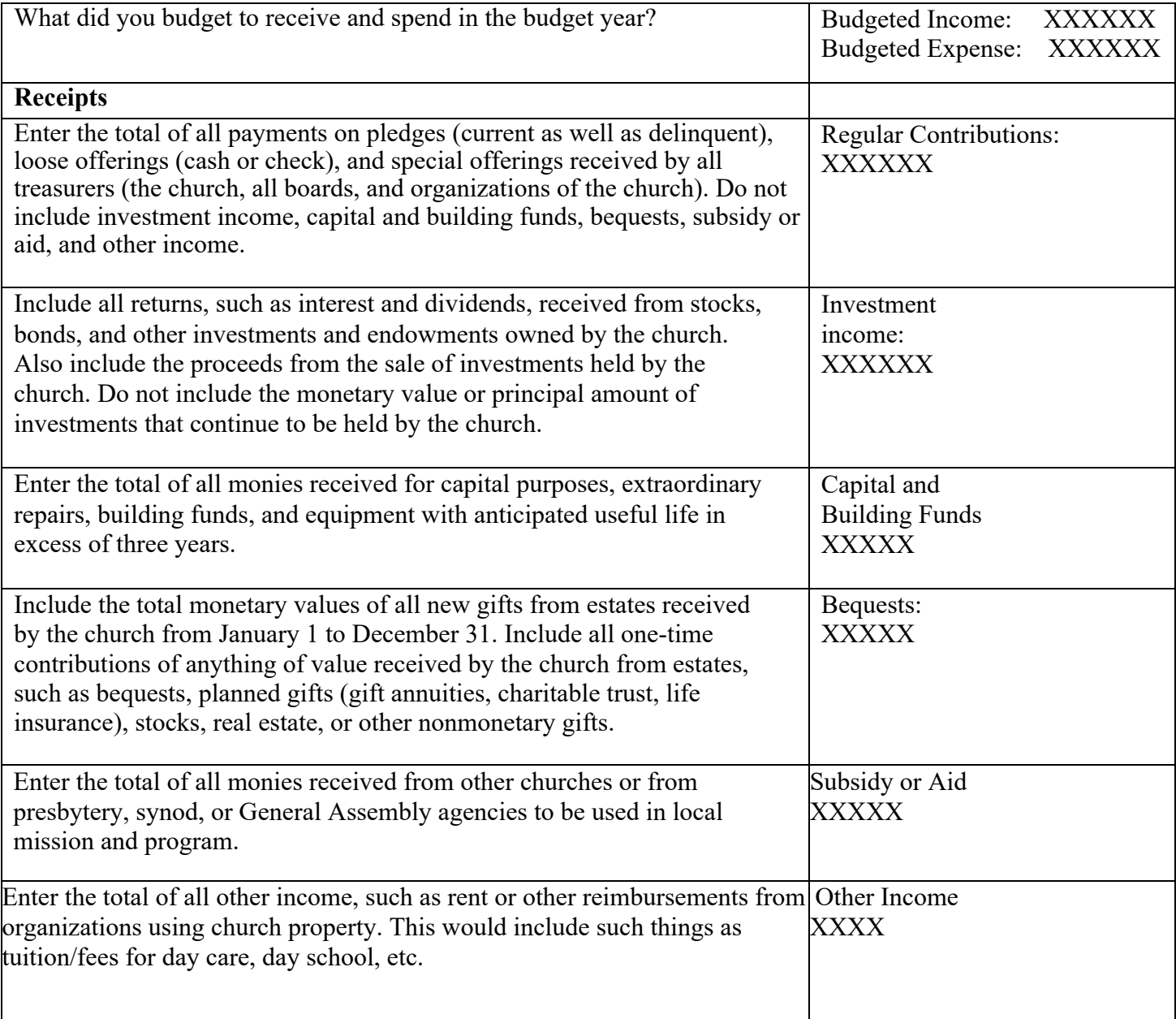

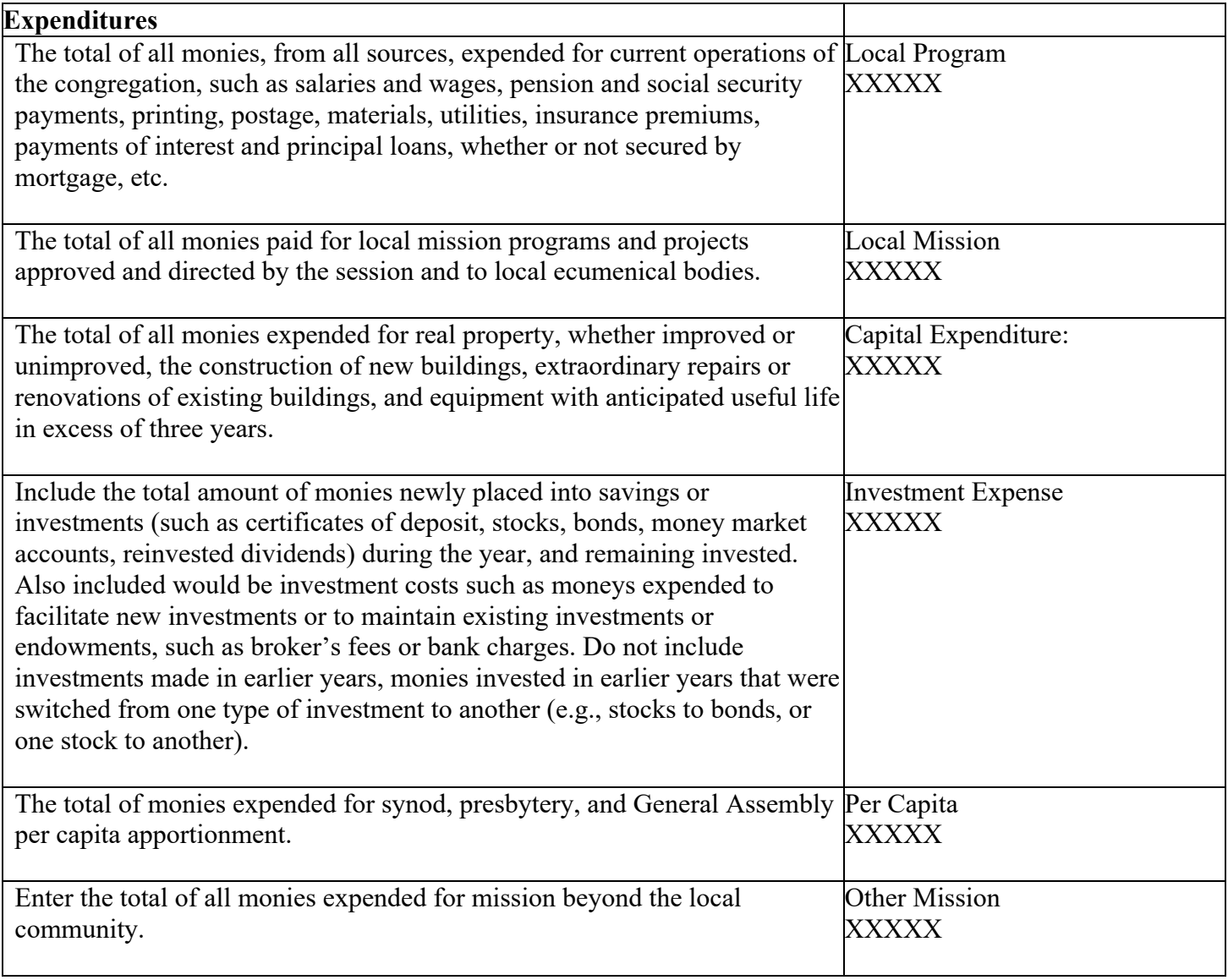